# iKeyer

Automate data entry into green screen applications through virtual terminal using recorded sessions and scripting

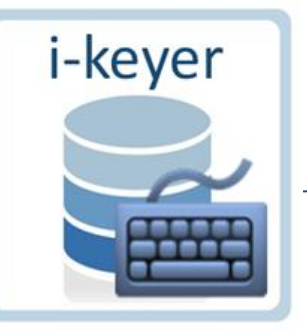

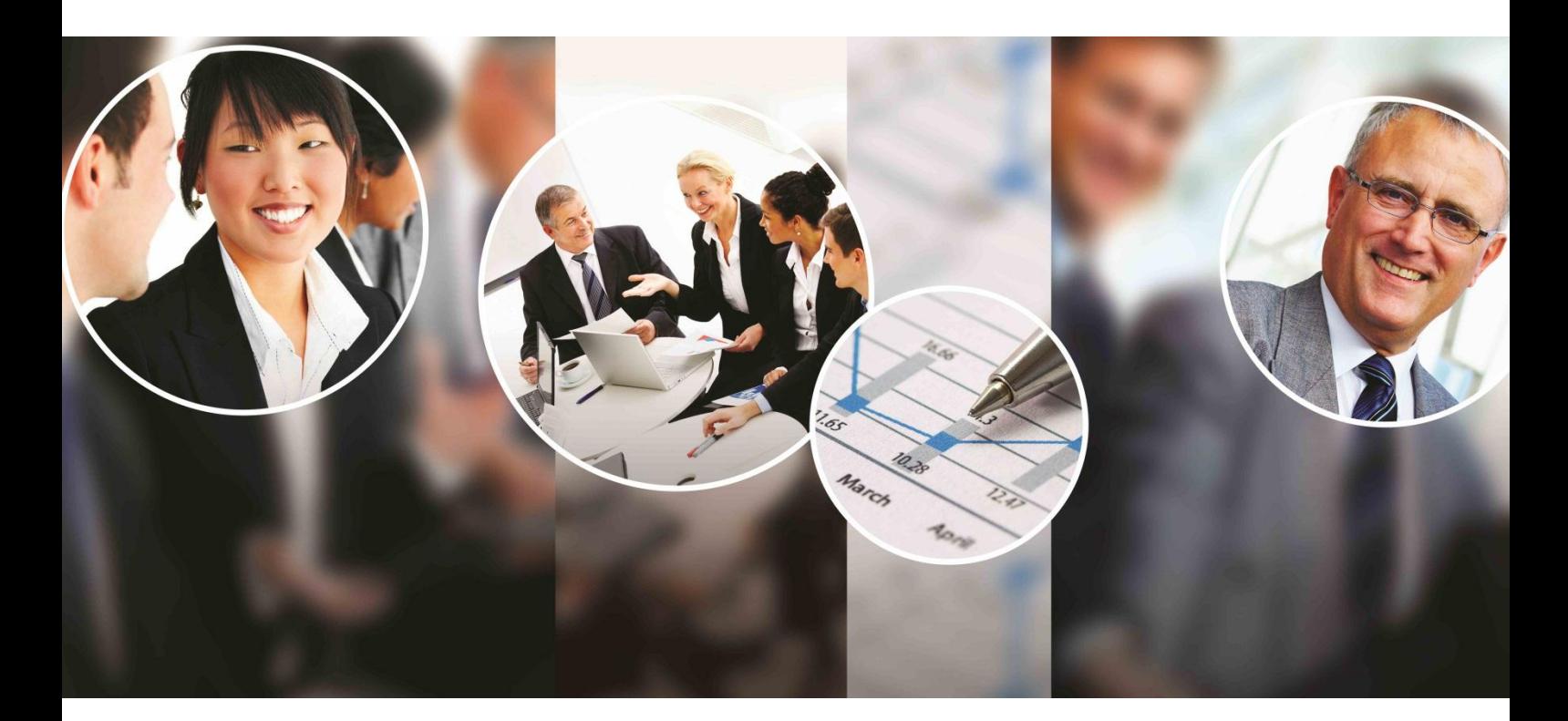

**•** " ....it became an extra pair of hands. No, iKeyer is more than that; a department of data entry clerks! It automates the input of data for a myriad of systems including sales orders, invoices and posting cash to name a few.<br>
1  $\frac{1}{\sqrt{2}}$ 

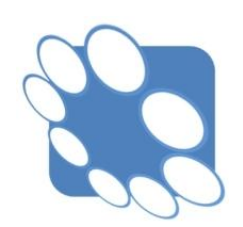

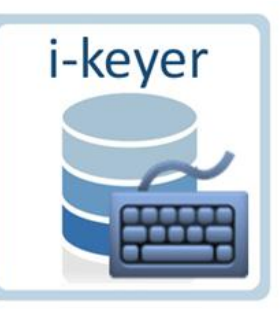

### Improve data entry efficiencies

iKeyer automates data entry for the green screen through a virtual terminal. Improve processes through teaching keystrokes or use simple scripting.

- Remove manual data input errors
- Speed up data entry processes
- Improve security with full audit trail
- Integrates seamlessly with other Utilities 400 solutions
- Process data live or use the automated 'process queue'

Your data, where, when and how you want it. info@uti400.com | www.uti400.com Free up staff, improve data accuracy and remove manual error through an integrated virtual terminal for all your green screen (5250) input requirements. Through the creation or modification of a simple to write or recorded script, iKeyer can streamline departments, provide better security and save time. Integrate iKeyer with iRoute to automate the entry of external data onto the system through the green screens. Process XML orders, spreadsheet invoices, CSV cash postings, SQL part/item numbers and more… Virtual **Terminal** Improve business processes Remove Manual Error Increase business velocity Increase **Security** Scripted recorded

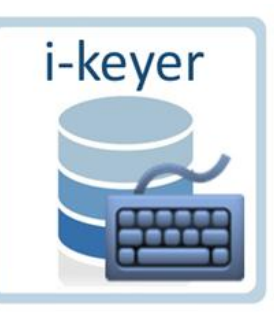

An extra pair of hands working tirelessly for your enterprise.

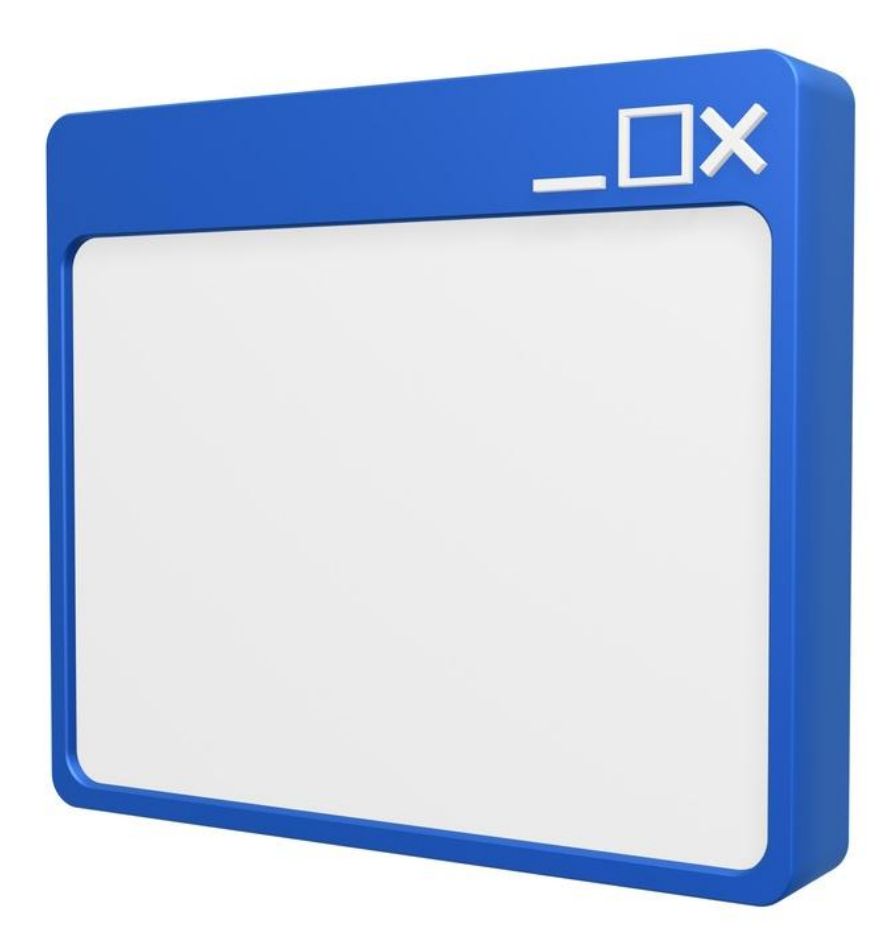

#### Integrated

iKeyer integrates seamlessly with iRoute for complete data integration with external documents such as XML, XLS, CSV and more. Extract files from FTP / Network / Cloud locations or parse data from at attachment or body of an email or HTML site. Once extracted, enter the information into your enterprise using iKeyer – safe, validated and far quicker and more reliable than previous.

#### Virtual Terminal

iKeyer acts as a virtual terminal to pick up data from passed parameters or DB2 database files to parse information into the enterprise through the green screen (5250 session). Use a simple to use scripting language to create automated data entry programs or get started quickly by recording an input session then editing the keystrokes within the script editor.

#### Any Time

Input sessions are command driven and can be activated manually, or automated depending upon events (order received, batch processed, etc.). Input session jobs can be scheduled for data entry too.

#### Any Process

Automate the processing of orders entering the enterprise via CSV, TXT or XML. Use changed values in spreadsheets to update the ledger in your accounts system or BOM within your manufacturing system. Integrate your external SQL database with your IBM i enterprise through automatically entering SQL values via the green screen into the DB2.

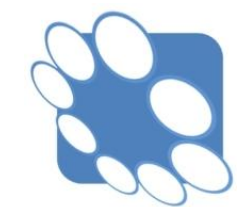

Your data, where, when and how you want it. info@uti400.com | www.uti400.com

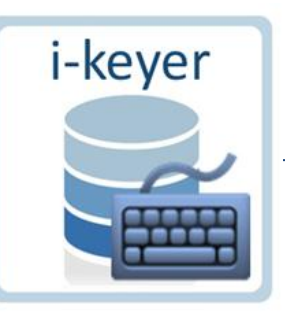

## The integrated iKeyer / iRoute Process.

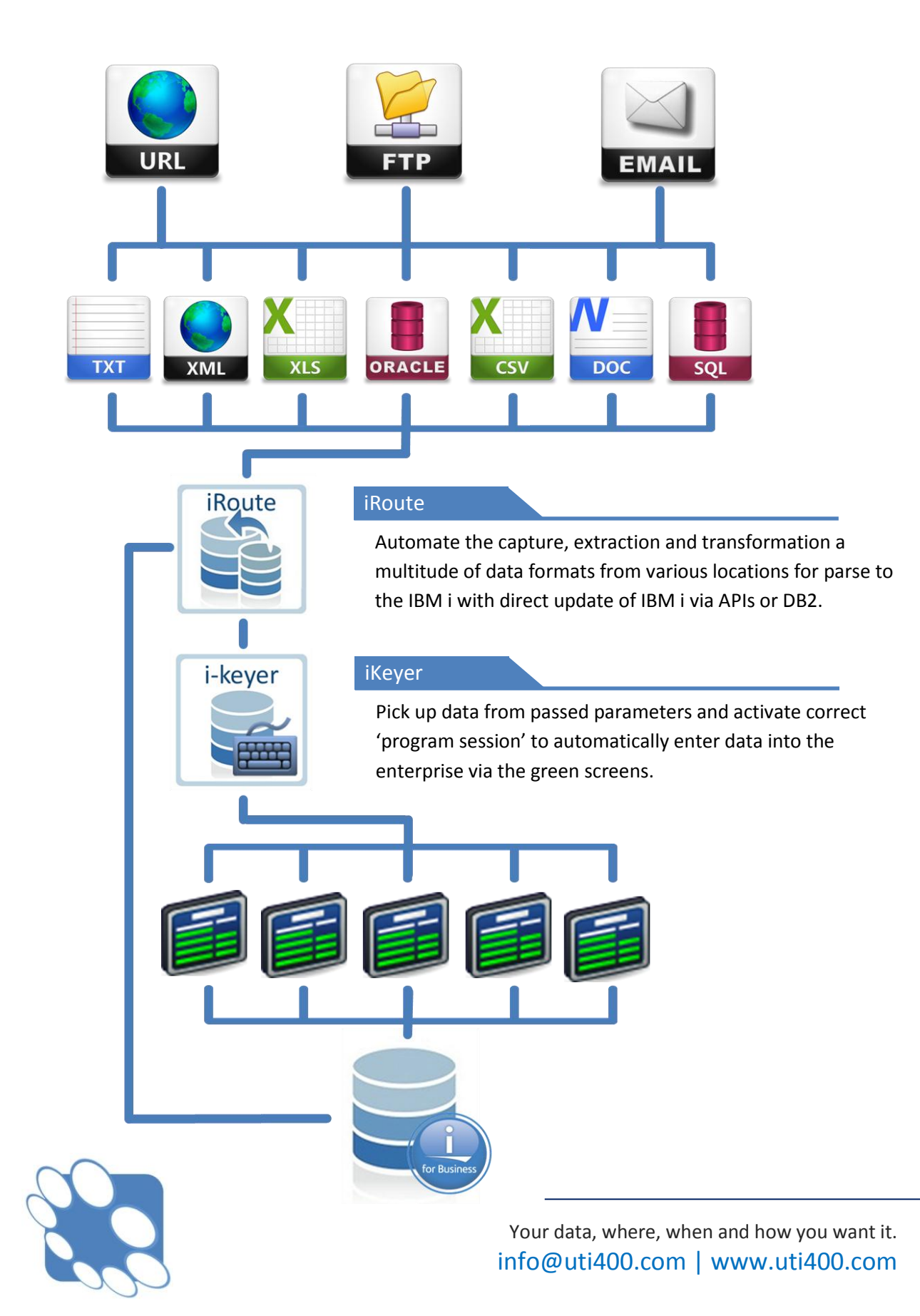